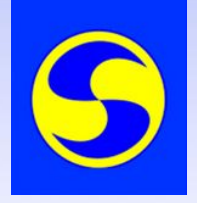

## Введение в программу Stolcad

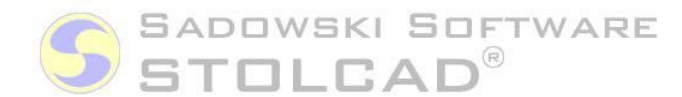

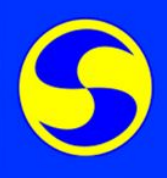

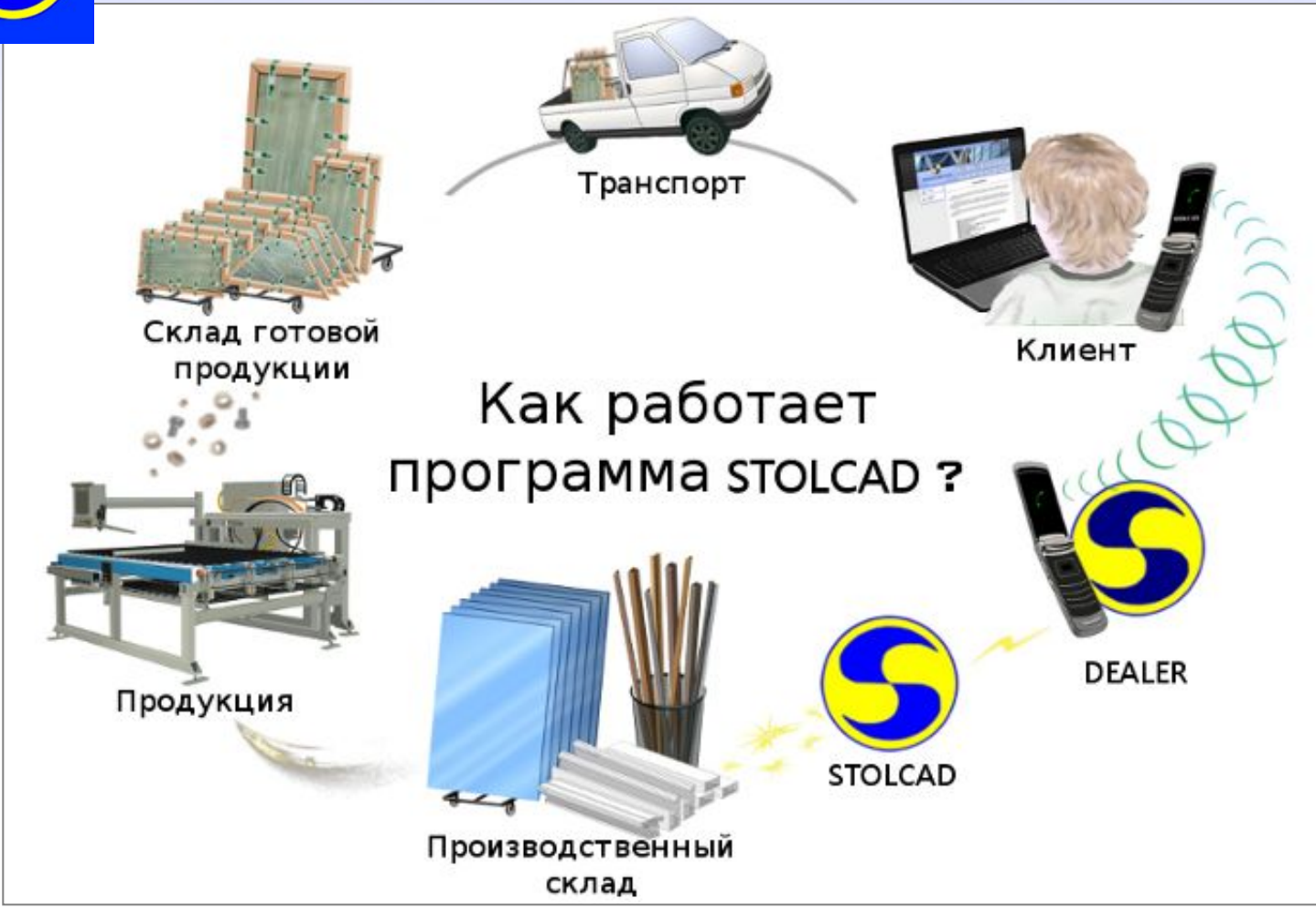

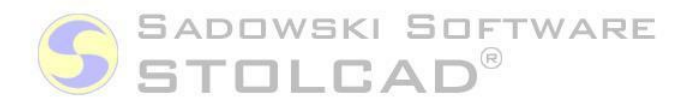

## Сотрудничество программ DEALER DEALER **STOLCAD** DEALER клиент .

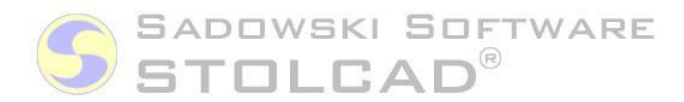

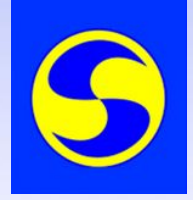

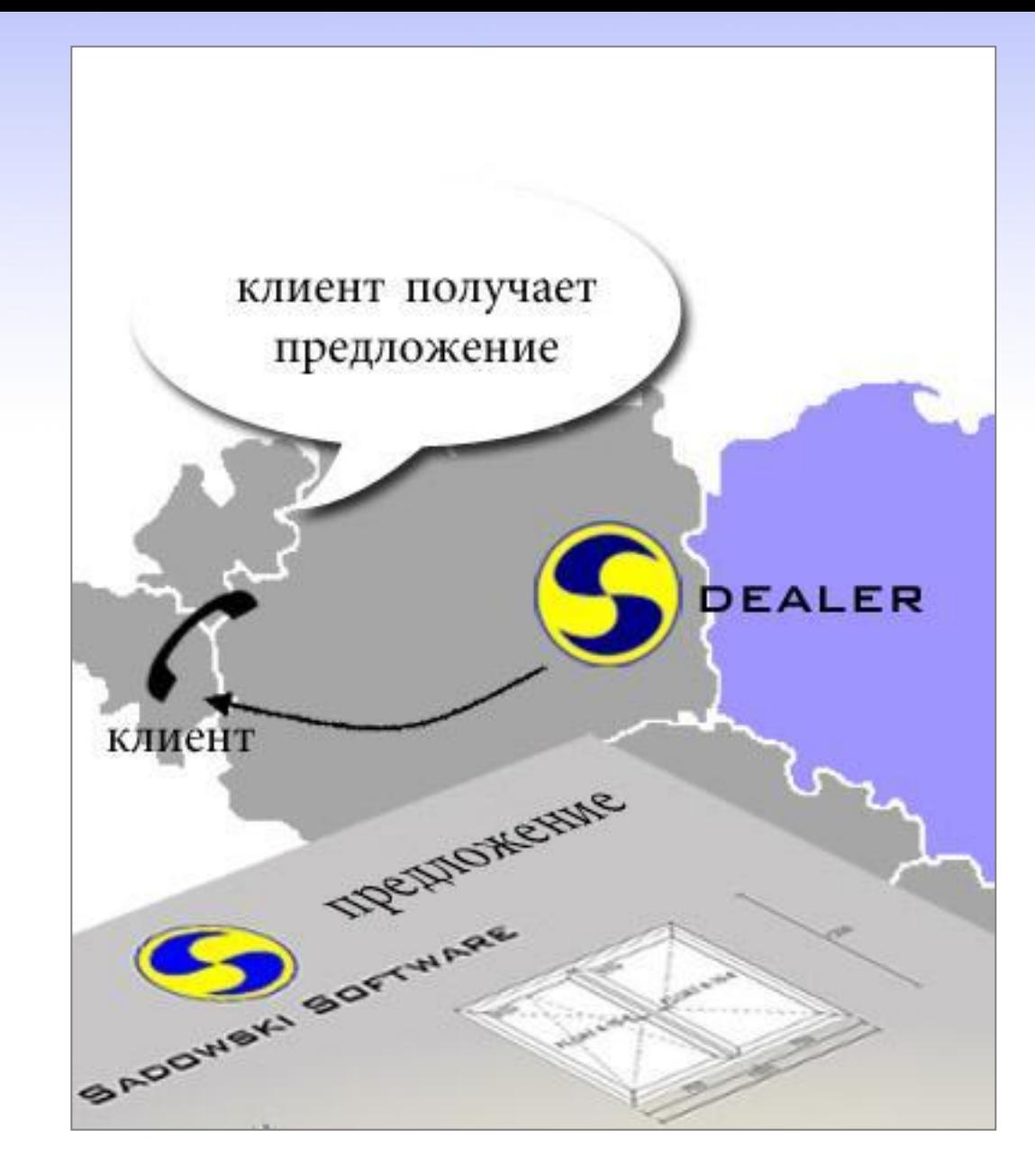

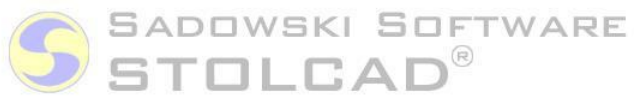

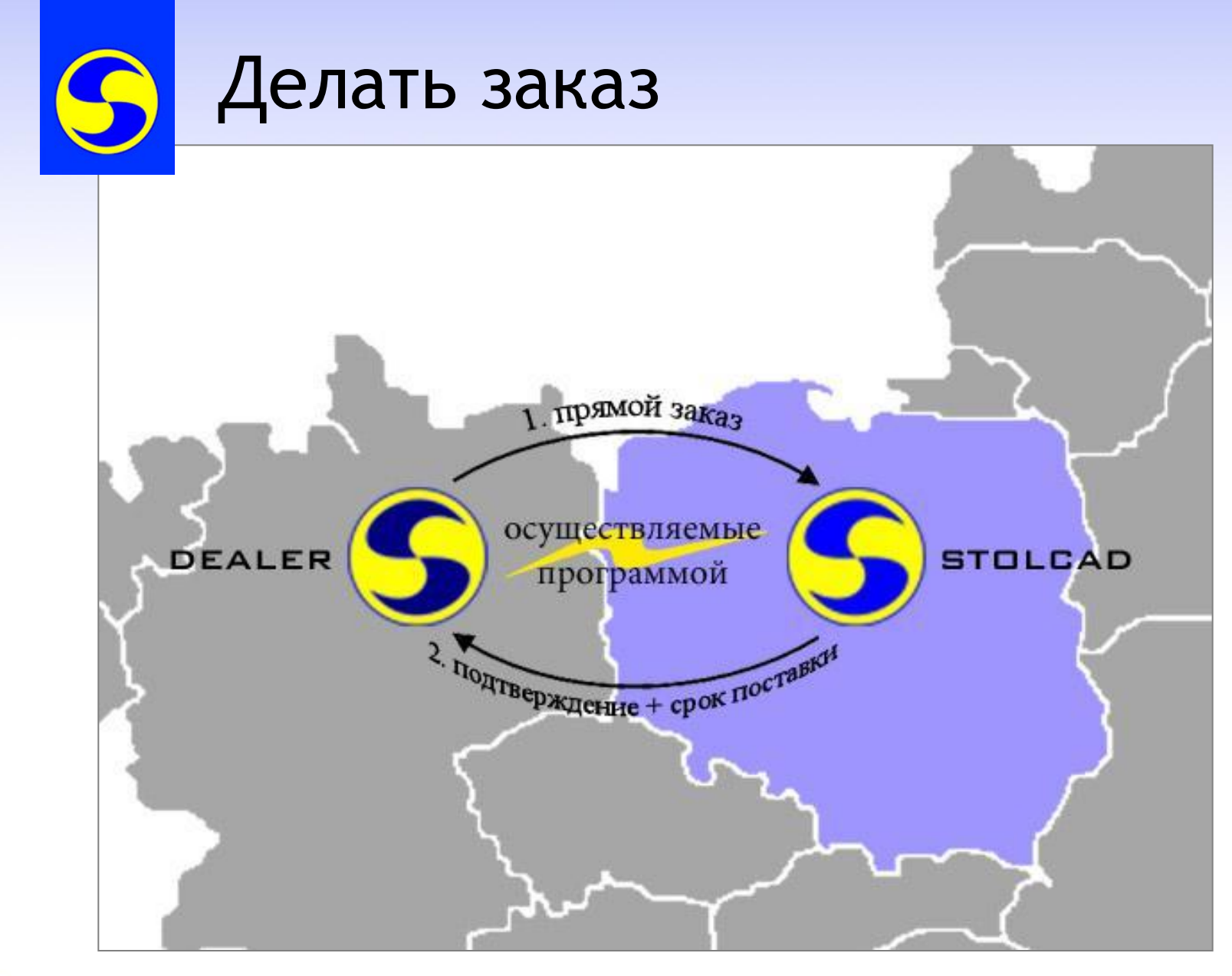

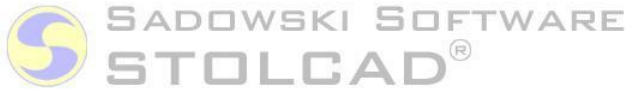

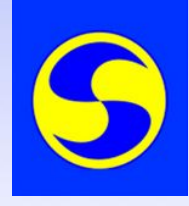

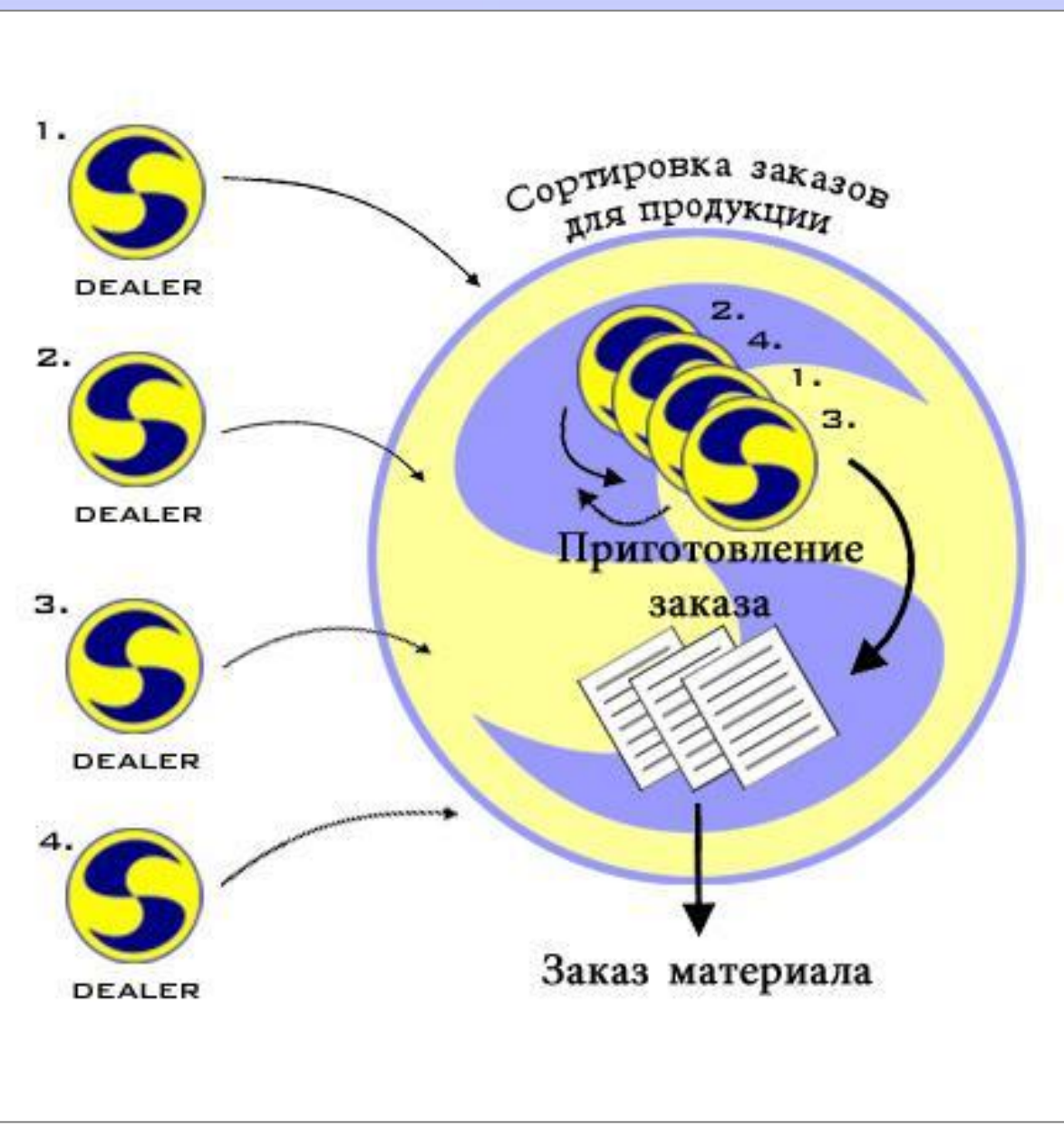

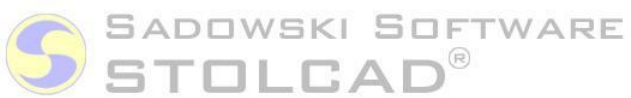

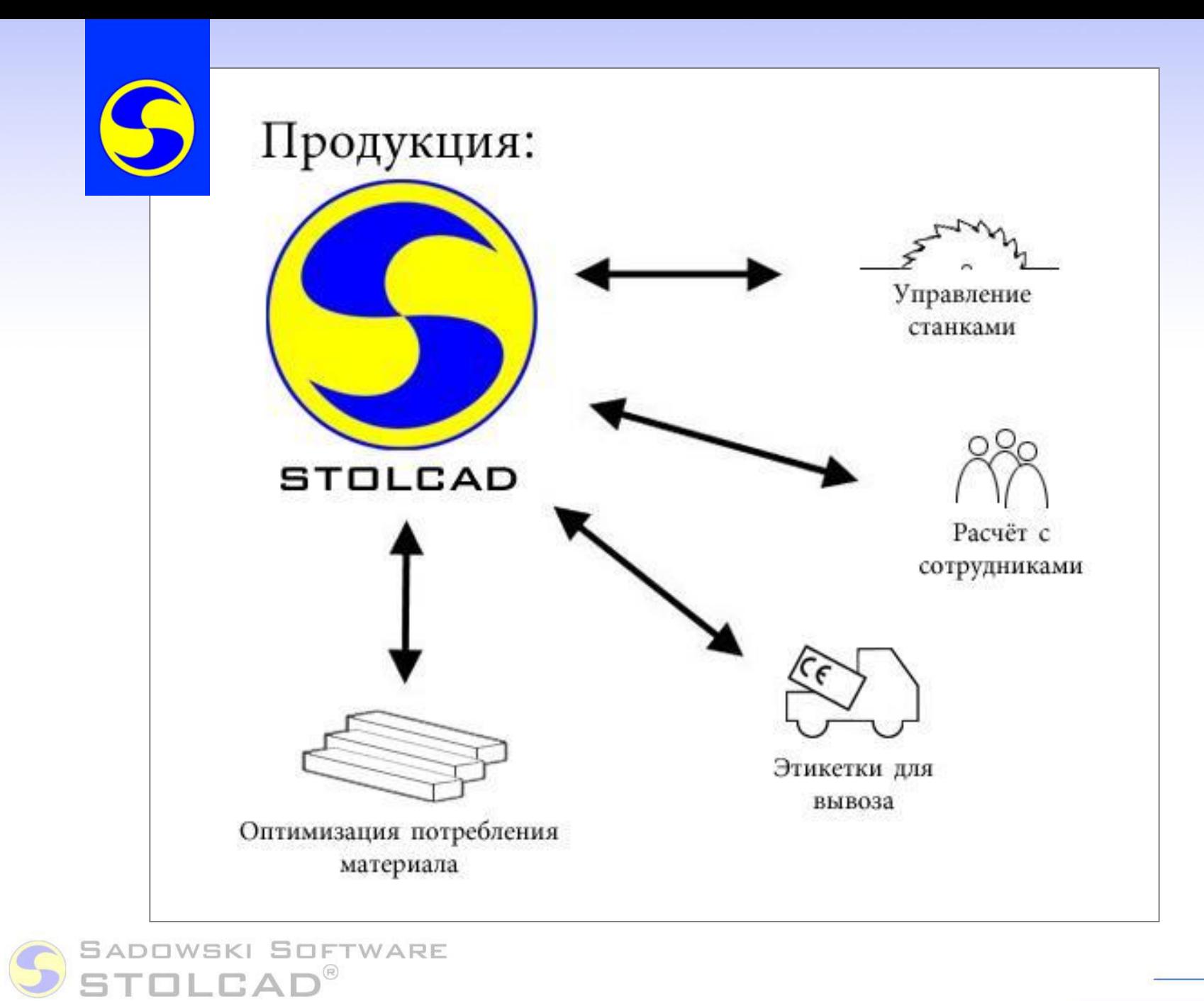

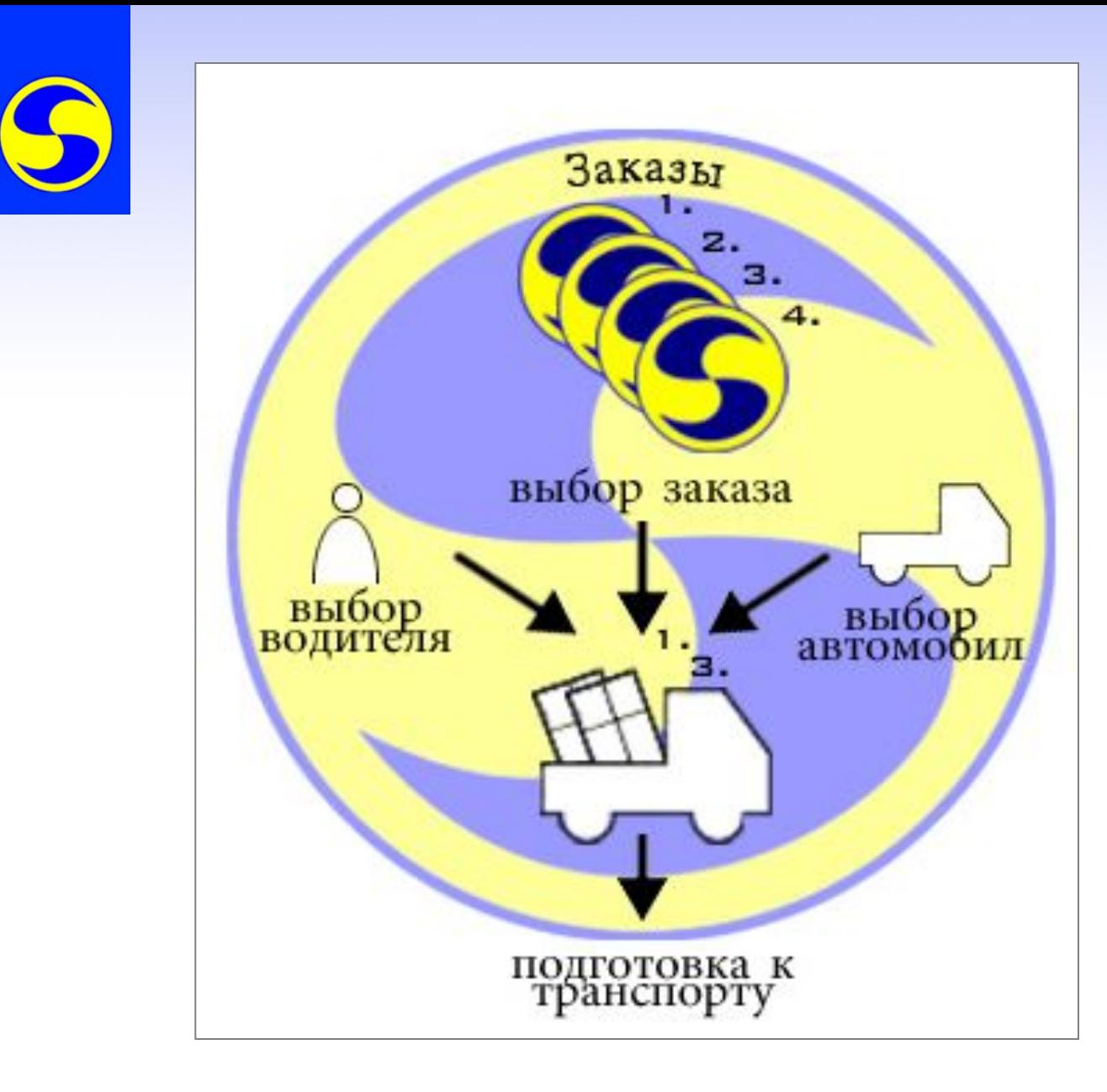

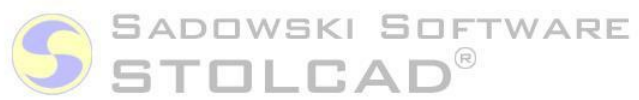

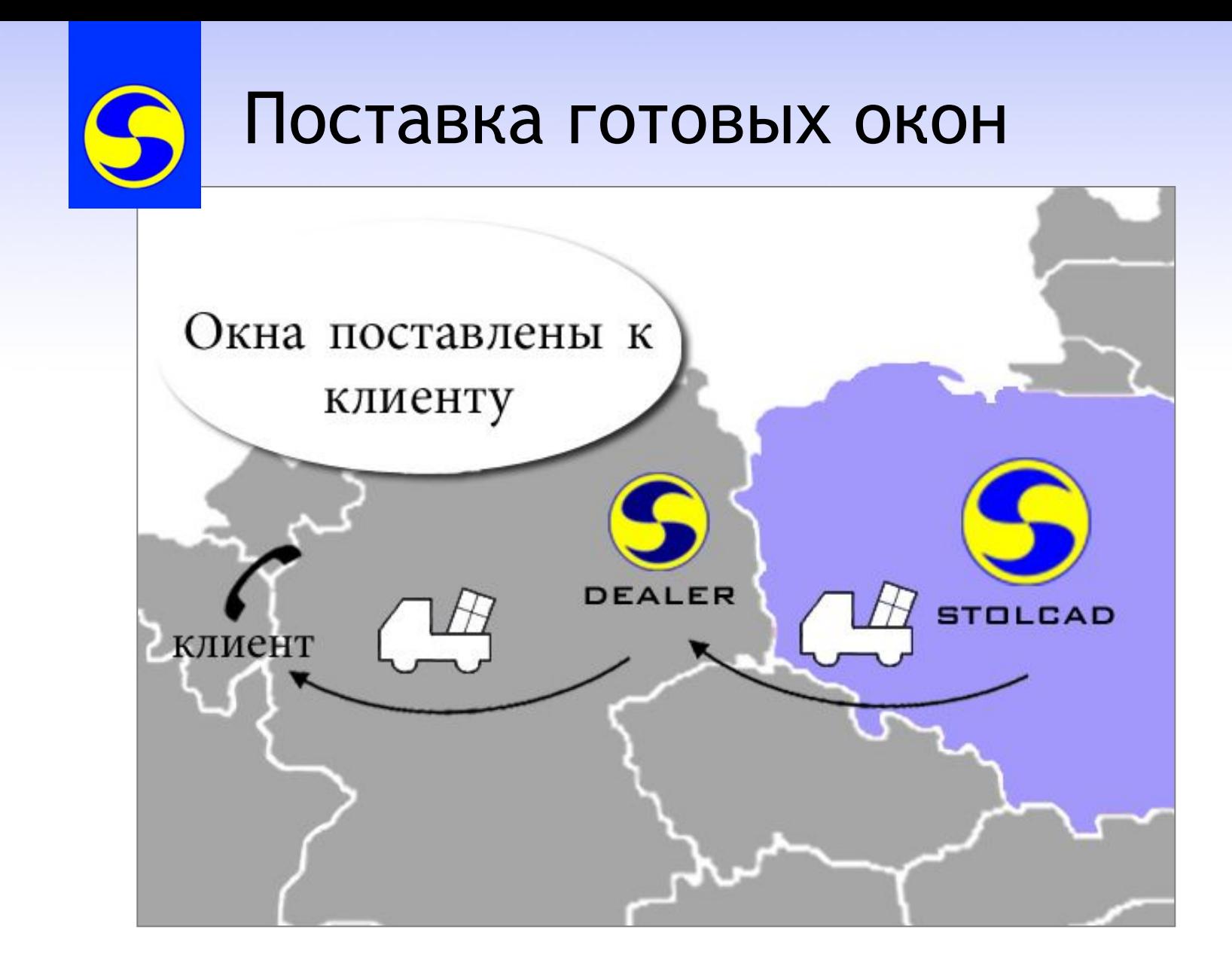

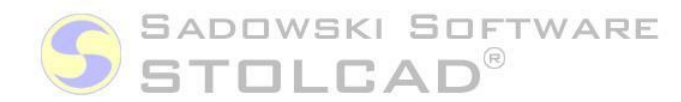